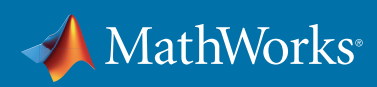

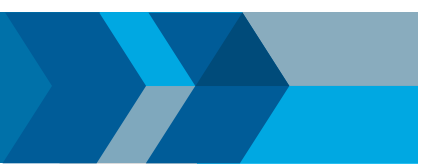

## **快速入门指南**

# 使用 Optimization Toolbox™ 进行基于问题的优化

## 使用自然语法定义和求解线性和混合整数线性、二次、线性最小二乘法及非线性优化问题。

## 1.定义问题

按照[基于问题的工作流程](https://www.mathworks.com/help/optim/ug/problem-based-workflow.html),首先使用 **[optimproblem](https://www.mathworks.com/help/optim/ug/optim.problemdef.optimizationproblem.optimproblem.html)** 创建优化问题,将目标、约束和关联变量包含在内。

#### 示例:

assignmentProb = optimproblem responseProb = optimproblem

## 2.定义变量

使用 **[optimvar](https://www.mathworks.com/help/optim/ug/optim.problemdef.optimizationvariable.optimvar.html)** 创建优化变量。设置显示名称及可选尺寸、边界和类型。使用整数或字符串编制索引。

#### 示例:

```
x = optimvar("x");
y = optimvar("y");
employees = ['a", "b", "c"];
tasks = ["t1","t2","t3"];
assign = optimvar("assign",employees,tasks,"LowerBound",0,"UpperBound",1,"Type","integer")
```
## 3.定义要在目标和约束中使用的表达式

```
直接指定多项式比值 OptimizationExpression。
示例:
 response = -3*(y - x.^3 - x).^2 - (x - 4/3).^2;totalCost = sum(sum(cost.*assign));sumByEmployee = sum(assign,2);
 sumByTask = sum(assign, 1);将其他表达式指定为 MATLAB 函数,并使用 fcn2optimexpr
                                                     转换为优化表达式。
                                                     示例:
                                                      a = 4;xyfcn = \theta(x,y,a)exp(y) *a*x.^2;xyexpr = fcn2optimexpr(xyfcn,x,y,a);
```
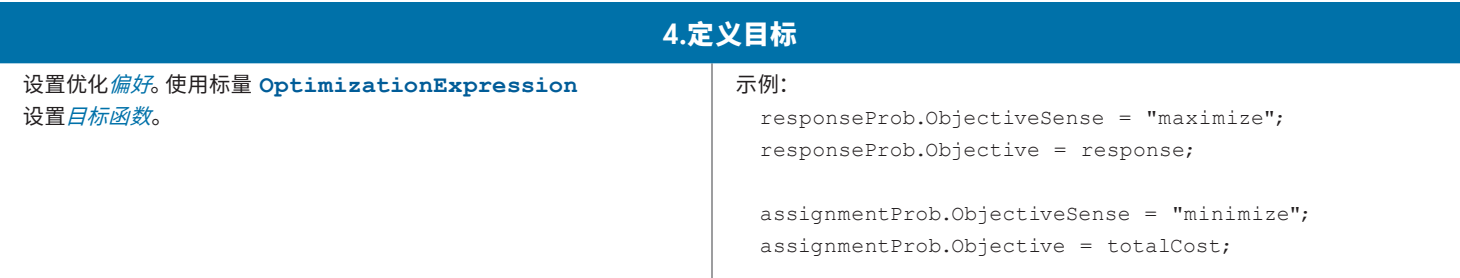

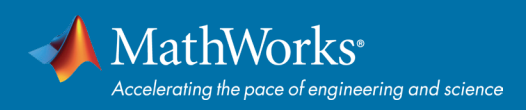

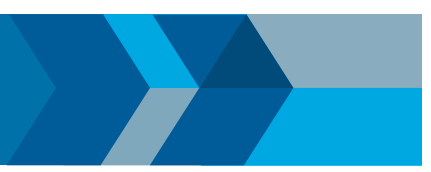

## 5.定义约束

将 **[OptimizationExpression](https://www.mathworks.com/help/optim/ug/optim.problemdef.optimizationexpression.html)** 与关系运算符结合使用来指定 **[OptimizationConstraint](https://www.mathworks.com/help/optim/ug/optim.problemdef.optimizationconstraint.html)**。分配给某个问题。

#### 示例:

responseProb.Constraints.ellipse =  $x.^2/2$  +  $y.^2/4$   $\leq 1$ ; responseProb.Constraints.xyconstr = xyexpr >= 1;

assignmentProb.Constraints.oneTaskPerEmployee = sumByTask  $\leq 1$ ; assignmentProb.Constraints.oneEmployeePerTask = sumByEmployee == 1;

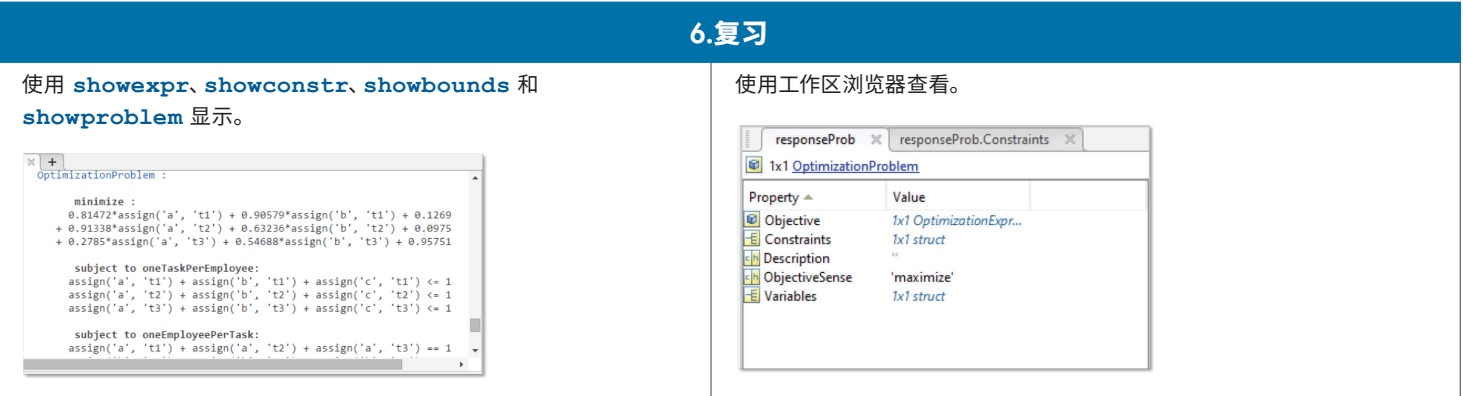

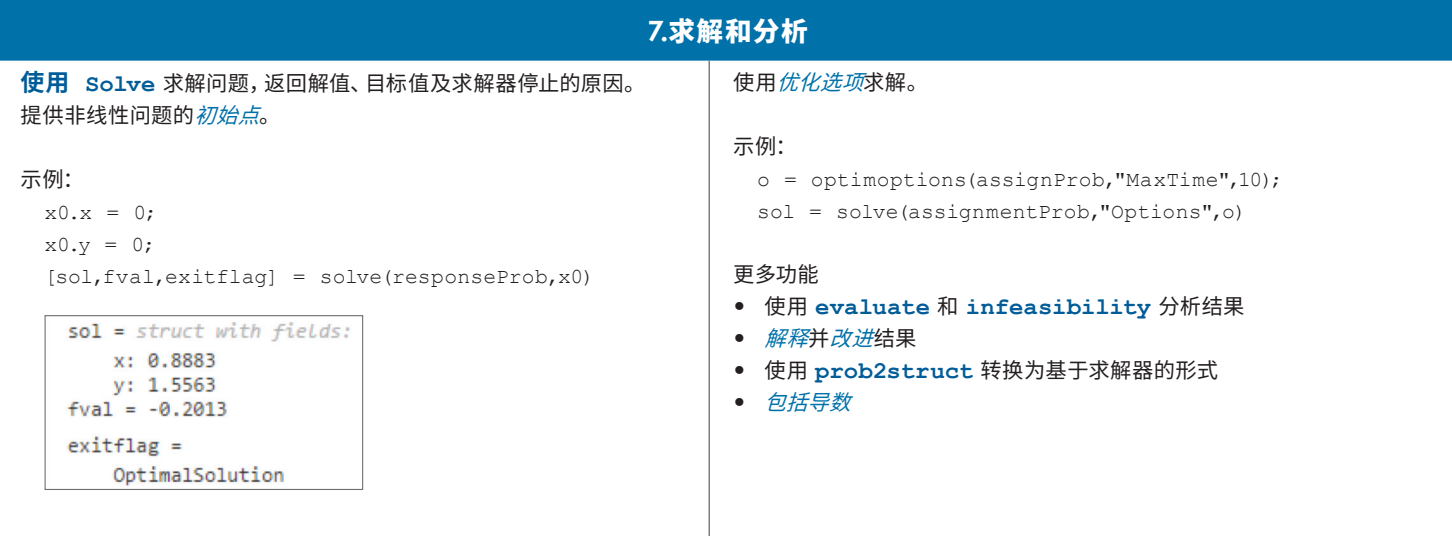

**了解更多:***[mathworks.com/help/optim](http://mathworks.com/help/optim/)*

### [mathworks.com](https://www.mathworks.com/)

© 2019 The MathWorks, Inc. MATLAB and Simulink are registered trademarks of The MathWorks, Inc. See mathworks.com/trademarks for a list of additional trademarks.<br>Other product or brand names may be trademarks or registered